Liebe Eltern, liebe Schülerinnen und Schüler!

Bitte laden Sie das Programm LuPO NRW SV.exe von der Schulhomepage auf Ihren Computer herunter und speichern Sie es in einem beliebigen Verzeichnis oder auf dem Desktop ab.

Zusätzlich werden Ihre Kinder über den KIKS-Channel Abitur 2027 unter geteilte Dateien ihre persönliche Schülerdatein finden. Sie trägt den Dateinamen "Schülername Vorname Klasse.lpo" und sollte in demselben Verzeichnis wie das Programm oder ebenfalls direkt auf dem Desktop abgespeichert werden.

Mit Hilfe des Programmes LuPO\_NRW\_SV.exe lässt sich die individuelle Schülerdatei öffnen und eine mögliche, vollständige Oberstufenlaufbahn unter Kontrolle einer Prüfroutine festlegen. Hierbei ist nur die Wahl für das 1. Halbjahr der Einführungsphase (EF.1) verbindlich (dies auch erst nach ausführlicher persönlicher Beratung).

Wenn Sie die Wahl in LuPO durchgeführt haben, senden Sie bis spätesten zum 08.04.2024 die Schülerdatei (nicht das gesamte LuPO-Programm!!) an die Adresse: oberstufepesch@gmx.de zurück . Dazu klicken Sie einfach auf das Symbol oben rechts:

"An Beratungslehrer senden und beenden"

Alternativ kann die individuelle Schülerdatei (nicht das gesamte LuPO-Programm!) als Anhang einer E-Mail auf konventionelle Weise an die Adresse: oberstufe-pesch@gmx.de zurückgeschickt werden.

Drucken Sie zusätzlich die Fachbelegung einmal aus (über das Druckersymbol oben rechts in der Schülerdatei), unterschreiben diese und reichen sie bei den zukünftigen Stufenleitern Herr Klaas bzw. Herr Schürmann ebenfalls bis spätestens zum 08.04.2024 ein. Vielen Dank für Ihre Mitarbeit!

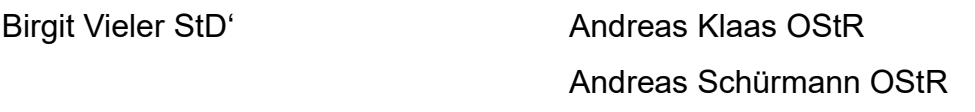

Oberstufenkoordination Jahrgangsstufenleitung